## **2 Statische Optimierung mit Beschränkungen**

In dieser Übung soll das Minimum der Kostenfunktion *f*(**x**)

$$
\min_{\mathbf{x}} f(\mathbf{x})
$$
  
u.B.v.  $g(\mathbf{x}) = \mathbf{0}$   

$$
\mathbf{h}(\mathbf{x}) \leq \mathbf{0}
$$
 (2.1)

bezüglich der Optimierungsvariablen **x** unter Gleichungsbeschränkungen **g**(**x**) und Ungleichungsbeschränkungen **h**(**x**) berechnet werden. Zur Vorbereitung für die Übung werden folgende Punkte empfohlen:

- 1. Machen Sie sich mit der Matlab-Routine fmincon zur Lösung von beschränkten Optimierungsproblemen und den darin verwendeten Algorithmen vertraut.
- 2. Lesen Sie die Theorie zu beschränkten Optimierungsproblemen, allen voran die Lösung mittels SQP-Verfahren, durch.

Folgende Aufgaben sollen in der Übungseinheit gelöst werden:

- 1. Programmieren Sie in Matlab eine Funktion xmin = callsqp(x0), die mittels des *SQP*-Verfahrens das Optimierungsproblem (2.1) löst. Verwenden Sie hierfür die von Matlab zur Verfügung gestellte Funktion quadprog, um das unterlagerte quadratische Programm zu lösen. Stellen Sie den Wert der Kostenfunktion *f*, deren Gradienten **df** und Hessematrix **ddf** in einer Funktion [f,df,ddf] = calcf(x) und die Werte der Ungleichungsbeschränkungen **h** und der Gleichungsbeschränkungen **g** sowie der entsprechenden Jacobimatrizen **dh** =  $\frac{\partial \mathbf{h}}{\partial \mathbf{v}}$  $\frac{\partial \mathbf{h}}{\partial \mathbf{x}}$  und **dg** =  $\frac{\partial \mathbf{g}}{\partial \mathbf{x}}$ *∂***x** in einer Funktion [h,g,dh,dg,ddh,ddg] = calchg(x) zur Verfügung. ddh und ddg bezeichnen geeignete Datenstrukturen, die die Hessematrizen  $(\nabla^2 h_i)(\mathbf{x})$  und  $(\nabla^2 g_i)(\mathbf{x})$  enthalten. Verwenden Sie die konstante Schrittweite  $\alpha_k = 1$ .
- 2. Testen Sie Ihre Funktion anhand der *Styblinski-Tang*-Funktion

$$
f(x_1,...,x_n) = \frac{1}{2} \sum_{i=1}^n \left( x_i^4 - 16x_i^2 + 5x_i \right)
$$

für *n* = 2 Optimierungsvariablen. Verwenden Sie außerdem die Ungleichungsbeschränkung

$$
\bar{h}(x_1, x_2) = (x_1 - 2.75)^2 + (x_2 - 2.75)^2 \ge 1,
$$
\n(2.2)

wie in Abbildung 2.1 dargestellt.

Vorlesung und Übung Optimierung (WS 2014/2015) © A. Kugi, Institut für Automatisierungs- und Regelungstechnik, TU Wien

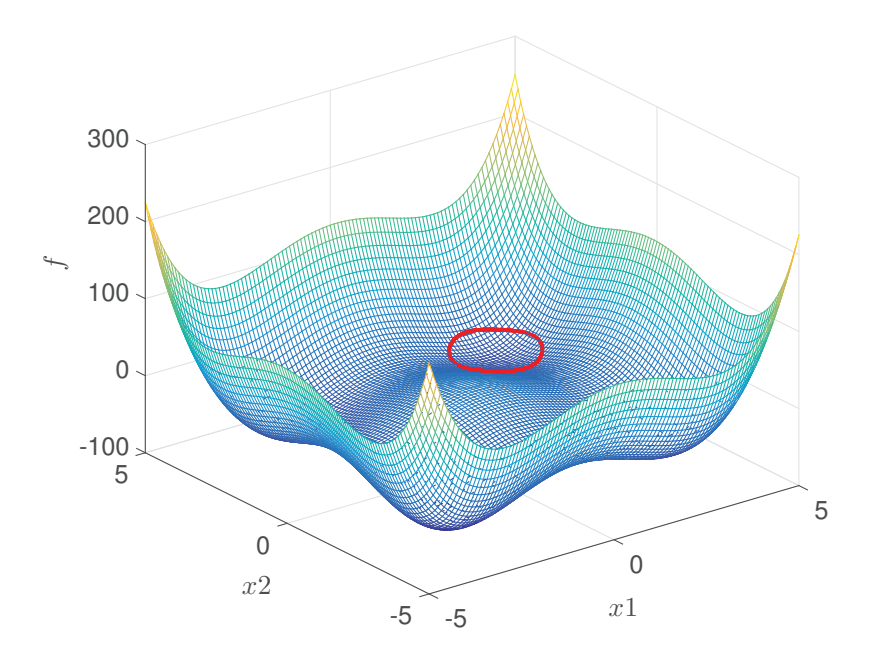

Abbildung 2.1: *Styblinski-Tang*-Funktion mit der Ungleichungsbeschränkung (2.2).

Vergleichen Sie die Ergebnisse Ihrer Implementierung mit dem Algorithmus sqp der Matlab-Funktion fmincon. Verwenden Sie hierbei verschiedene Startwerte und lassen Sie sich den Verlauf der Iterationen in die Kostenfunktion einzeichnen.

- Konvergieren die Verfahren zu einem globalen/lokalen Minimum?
- Werden die Beschränkungen eingehalten?
- Welche Methode weist die besseren Konvergenzeigenschaften auf? Wie könnte man die Konvergenz verbessern?
- 3. Finden Sie mittels fmincon und eines Ihnen geeignet erscheinenden Verfahrens ein (lokales) Minimum der in der Funktion  $[f, df] = obj$  func(x) zur Verfügung gestellten Kostenfunktion unter Berücksichtigung von nichtlinearen Beschränkungen in Form der Funktion [h,g,dh,dg] = constr\_func(x). Implementieren Sie zusätzlich die Beschränkungen

$$
\begin{bmatrix} 1 & 0 & 0 & 0 & 0 & \dots & 0 \\ 0 & 1 & 0 & 0 & 0 & \dots & 0 \\ 0 & 0 & 1 & 0 & 0 & \dots & 0 \\ 0 & 0 & 0 & 1 & 0 & \dots & 0 \end{bmatrix} \mathbf{x} = \begin{bmatrix} \pi \\ 0 \\ 0 \\ 0 \end{bmatrix}.
$$
 (2.3)

Beachten Sie dazu folgende Hinweise:

- Die Anzahl der Optimierungsvariablen beträgt *n* = 250.
- Verwenden Sie als Startpunkt der Iterationen  $\mathbf{x}_0 = \begin{bmatrix} 1 & 1 & 1 & \dots & 1 \end{bmatrix}^T$ .
- Sie können die Ergebnisse mittels der Funktion plotsol(x) darstellen.

Vorlesung und Übung Optimierung (WS 2014/2015) © A. Kugi, Institut für Automatisierungs- und Regelungstechnik, TU Wien